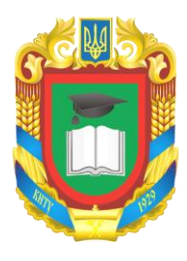

# **ЦЕНТРАЛЬНОУКРАЇНСЬКИЙ НАЦІОНАЛЬНИЙ ТЕХНІЧНИЙ УНІВЕРСИТЕТ МІНІСТЕРСТВО ОСВІТИ І НАУКИ УКРАЇНИ**

Кафедра кібербезпеки та програмного забезпечення

# **СИЛАБУС НАВЧАЛЬНОЇ ДИСЦИПЛІНИ Логічне програмування**

Освітньо-професійна програма «Комп'ютерна інженерія» першого (бакалаврського) рівня вищої освіти

> Спеціальність 123 Комп'ютерна інженерія Галузь знань 12 Інформаційні технології

> > Розглянуто на засіданні кафедри Протокол № 13 від 31 березня 2022 р.

м. Кропивницький – 2022

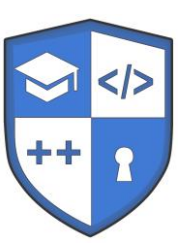

## ЗМІСТ

- [1. Загальна інформація](#page-2-0)
- [2. Анотація до дисципліни](#page-2-1)
- [3. Мета і завдання дисципліни](#page-2-2)
- [4. Формат дисципліни](#page-2-3)
- [5. Результати навчання](#page-3-0)
- [6. Обсяг дисципліни](#page-3-1)
- [7. Пререквізити](#page-4-0)
- [8. Технічне й програмне забезпечення/обладнання](#page-4-1)
- [9. Політика дисципліни](#page-4-2)
- 10. Навчально [методична карта дисципліни](#page-5-0)
- [11. Система оцінювання та вимоги](#page-8-0)
- [12. Рекомендовані](#page-9-0) література й джерела

#### **1. Загальна інформація**

<span id="page-2-0"></span>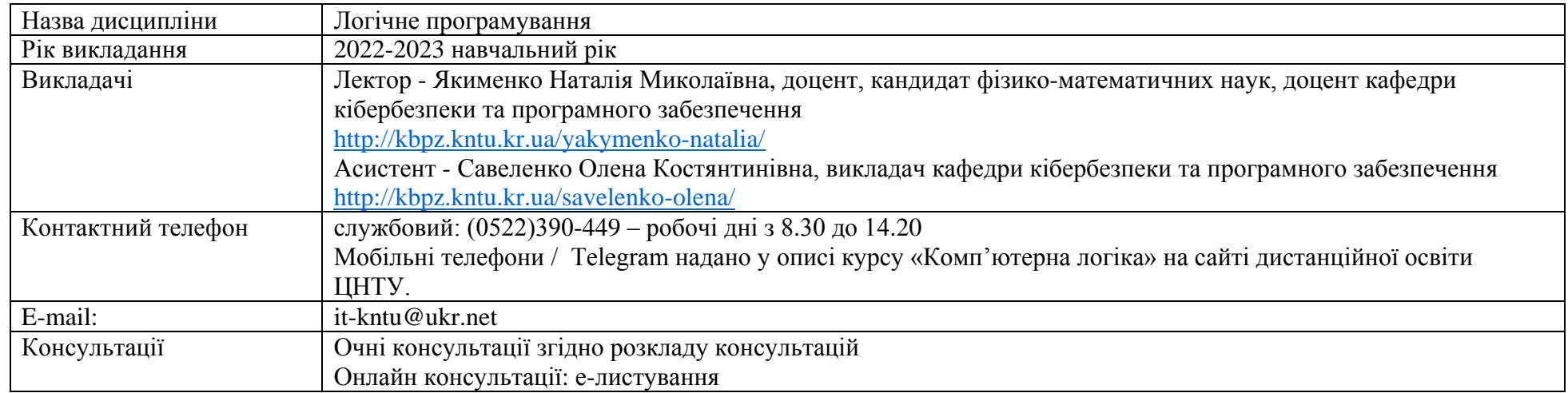

## **2. Анотація до дисципліни**

<span id="page-2-1"></span>Дисципліна «Логічне програмування» належить до переліку вибіркових навчальних дисциплін та є складовою частиною навчальнометодичного забезпечення навчального процесу за освітнім рівнем «бакалавр» за спеціальністю 123 «Комп'ютерна інженерія» галузі знань 12 «Інформаційні технології».

<span id="page-2-2"></span>Курс «Логічне програмування» включає вивчення логіки використання мов програмування різного призначення залежно від типу поставлених завдань опрацювання інформації.

## **3. Мета і завдання дисципліни**

<span id="page-2-3"></span>**Метою викладання** дисципліни є знайомство студентів з парадигмами логічного та функціонального програмування, їх засвоєння на базі мов Visual Prolog і Practical Common Lisp; вивчення та практичне засвоєння методів та засобів мов Visual Prolog і Practical Common Lisp до розв'язку задач штучного інтелекту, інших класів наукових і прикладних задач.

## **4. Формат дисципліни**

## Для денної форми навчання:

Викладання курсу передбачає для засвоєння дисципліни традиційні лекційні заняття із застосуванням мультимедійних презентацій, поєднуючи із лабораторними роботами.

Формат очний (offline / Face to face)

#### Для заочної форми навчання:

<span id="page-3-0"></span>Під час сесії формат очний (offline / Face to face), у міжсесійний період – дистанційний (online).

## **5. Результати навчання**

У результаті вивчення навчальної дисципліни «Логічне програмування» студент буде: **знати:**

- <span id="page-3-1"></span> принципи реалізації та функціонування програм, створених сучасними функціональними та логічними мовами програмування; методи та засоби мов Visual Prolog і Practical Common Lisp;
- роль стандартів, класифікацію сучасних функціональних та логічних мов програмування та особливості родин і діалектів мов. **вміти:**
- обирати парадигму та мову програмування відповідно класу задач, що розв'язуються;
- обирати ефективні в роботі засоби програмування мови з урахуванням експлуатаційних особливостей середовища програмної системи. **володіти соціальними навичками (Soft Skills):**
	- адаптуватись до нових ситуацій, обґрунтовувати, приймати та реалізовувати у межах компетенції рішення ;
	- усвідомлювати необхідність навчання впродовж усього життя з метою поглиблення набутих та здобуття нових фахових знань, удосконалення креативного мислення.

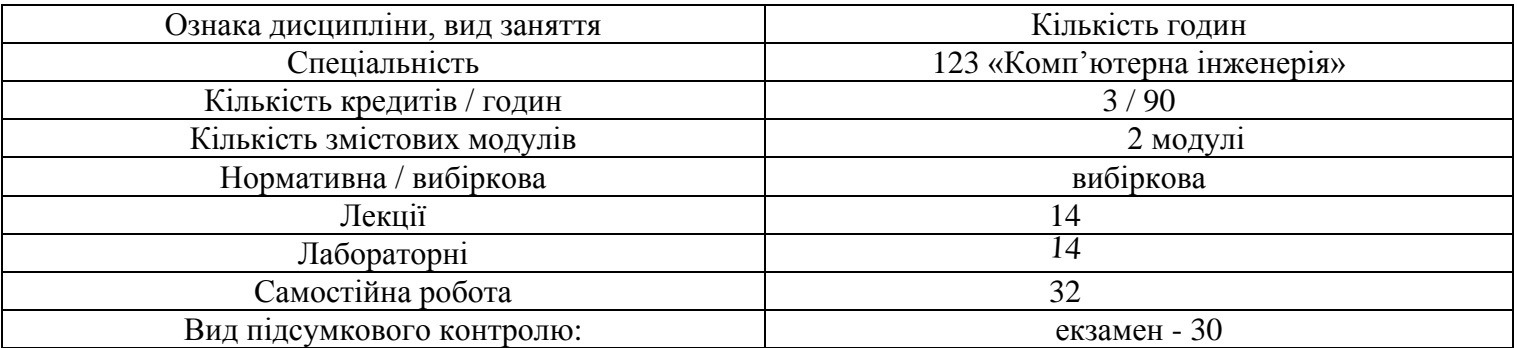

## **6. Обсяг дисципліни**

## **7. Пререквізити**

<span id="page-4-1"></span><span id="page-4-0"></span>Дисципліна «Логічне програмування» не вимагає додаткового вивчення дисциплін, крім основ програмування.

#### **8. Технічне й програмне забезпечення/обладнання**

Для викладання дисципліни «Логічне програмування» застосовується матеріально-технічна база кафедри кібербезпеки та програмного забезпечення. Лекційні заняття проводяться в аудиторіях, обладнаних мультимедійним проектором. Лабораторні роботи виконуються у спеціалізованих комп'ютерних лабораторіях кафедри кібербезпеки та програмного забезпечення, обладнаних відповідним апаратним та програмним забезпеченням (ауд 501, 507, 508, 517), з відкритою бездротовою мережею Wi-Fi, вільним доступом до Інтернету. Оскільки при вивченні дисципліни використовуються інформаційні технології навчання, система дистанційної освіти Moodle, студенту необхідно мати комп'ютерну техніку (з виходом у Internet) та оргтехніку для комунікації з викладачами, виконання тестових завдань в системі дистанційної освіти.

#### <span id="page-4-2"></span>**9. Політика дисципліни**

Організація освітнього процесу.

Викладач і здобувачі повинні дотримуватися вимог Положення про організацію освітнього процесу ЦНТУ, Кодексу академічної доброчесності ЦНТУ, Положення про дотримання академічної доброчесності НПП та здобувачами вищої освіти, інших нормативних актів університету <http://www.kntu.kr.ua/?view=univer&id=4> .

#### Академічна доброчесність:

Очікується, що студенти будуть дотримуватися принципів академічної доброчесності, усвідомлювати наслідки її порушення. Детальніше за посиланням URL<http://www.kntu.kr.ua/doc/dobro.pdf>

#### Відвідування занять

Відвідання занять є важливою складовою навчання. Очікується, що всі студенти відвідають лекції і лабораторні заняття курсу.

Пропущені заняття повинні бути відпрацьовані не пізніше, ніж за тиждень до залікової сесії.

## Поведінка на заняттях

Недопустимими є: запізнення на заняття, списування та плагіат, несвоєчасне виконання поставленого завдання.

## **10. Навчально - методична карта дисципліни**

<span id="page-5-0"></span>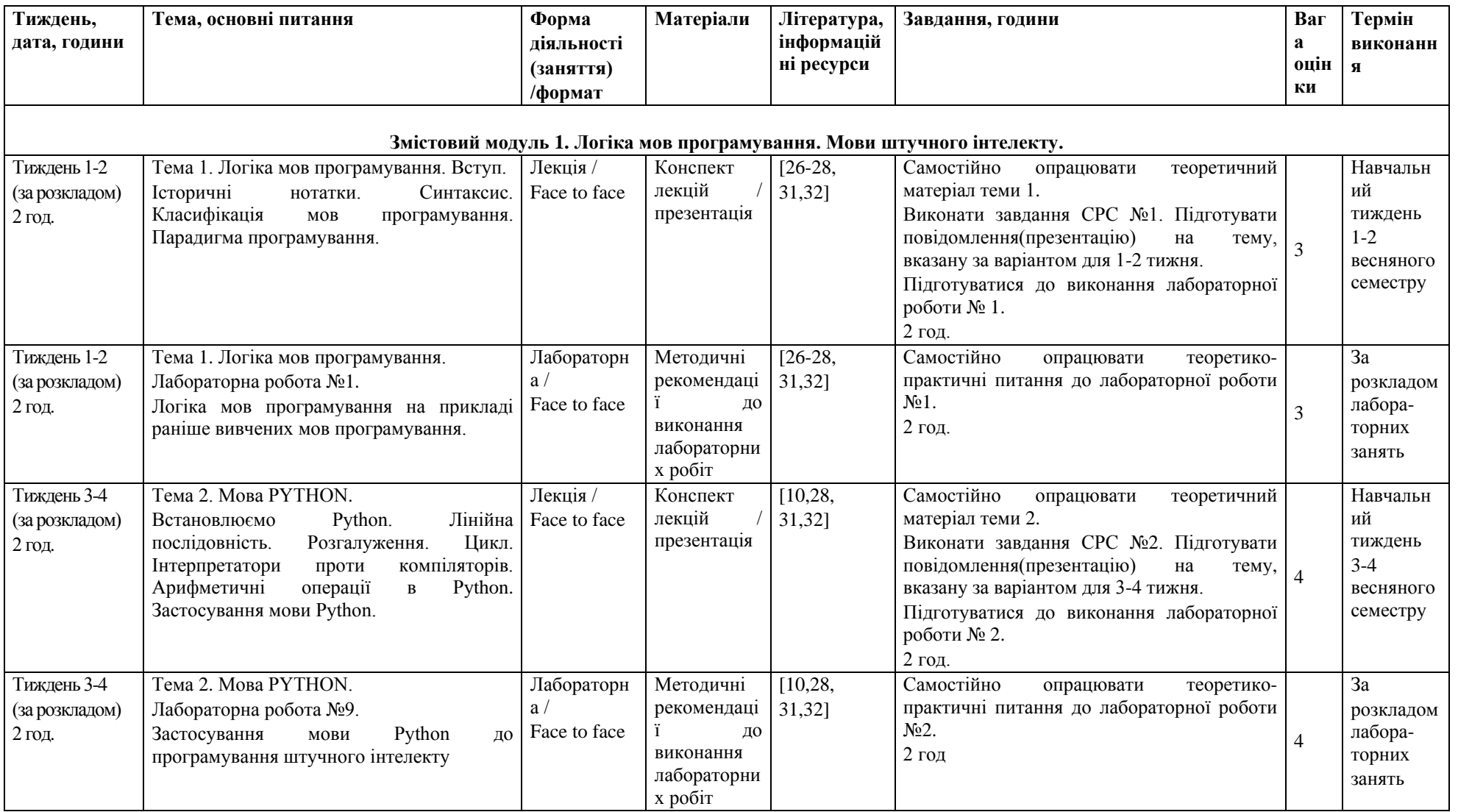

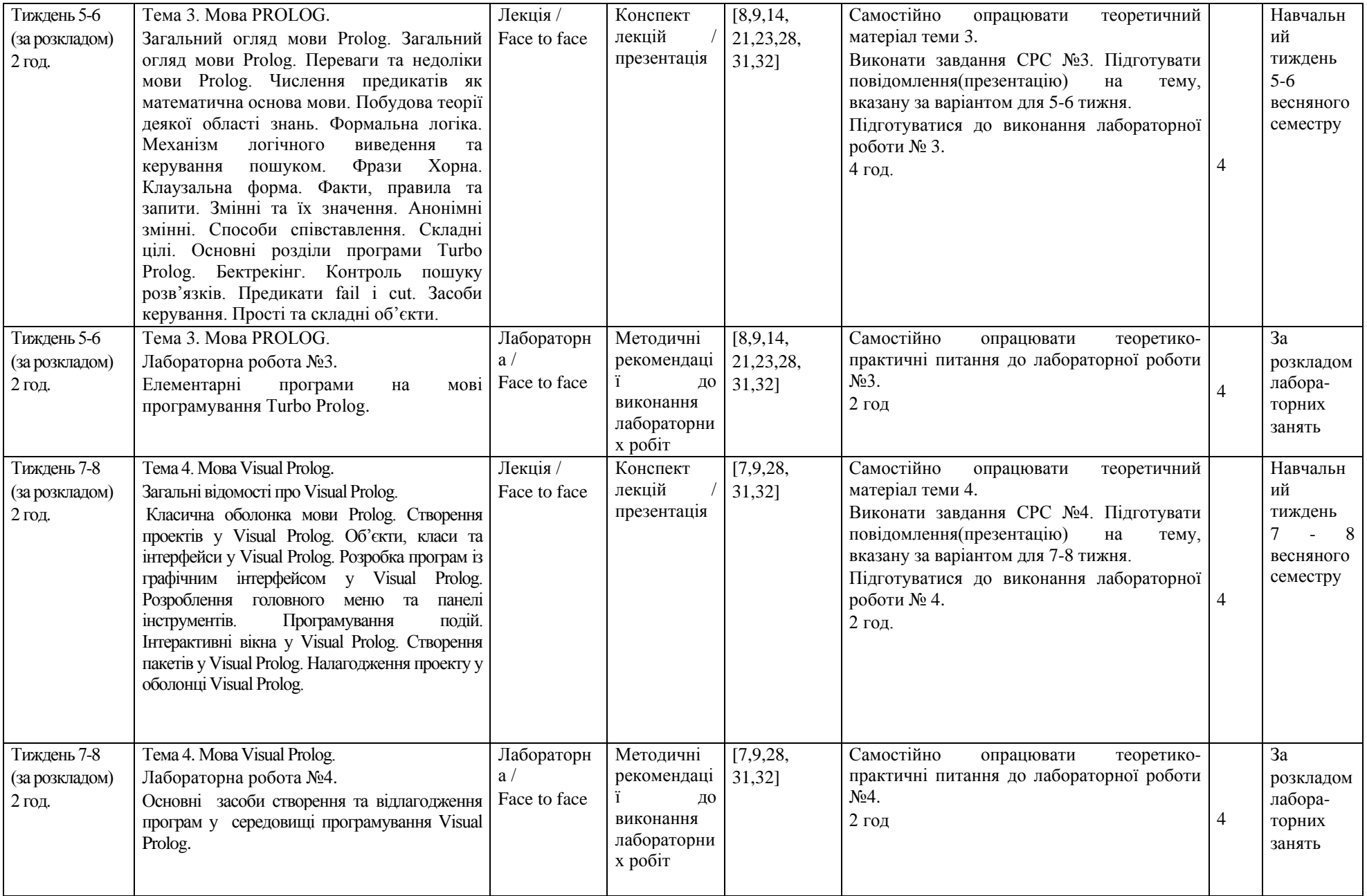

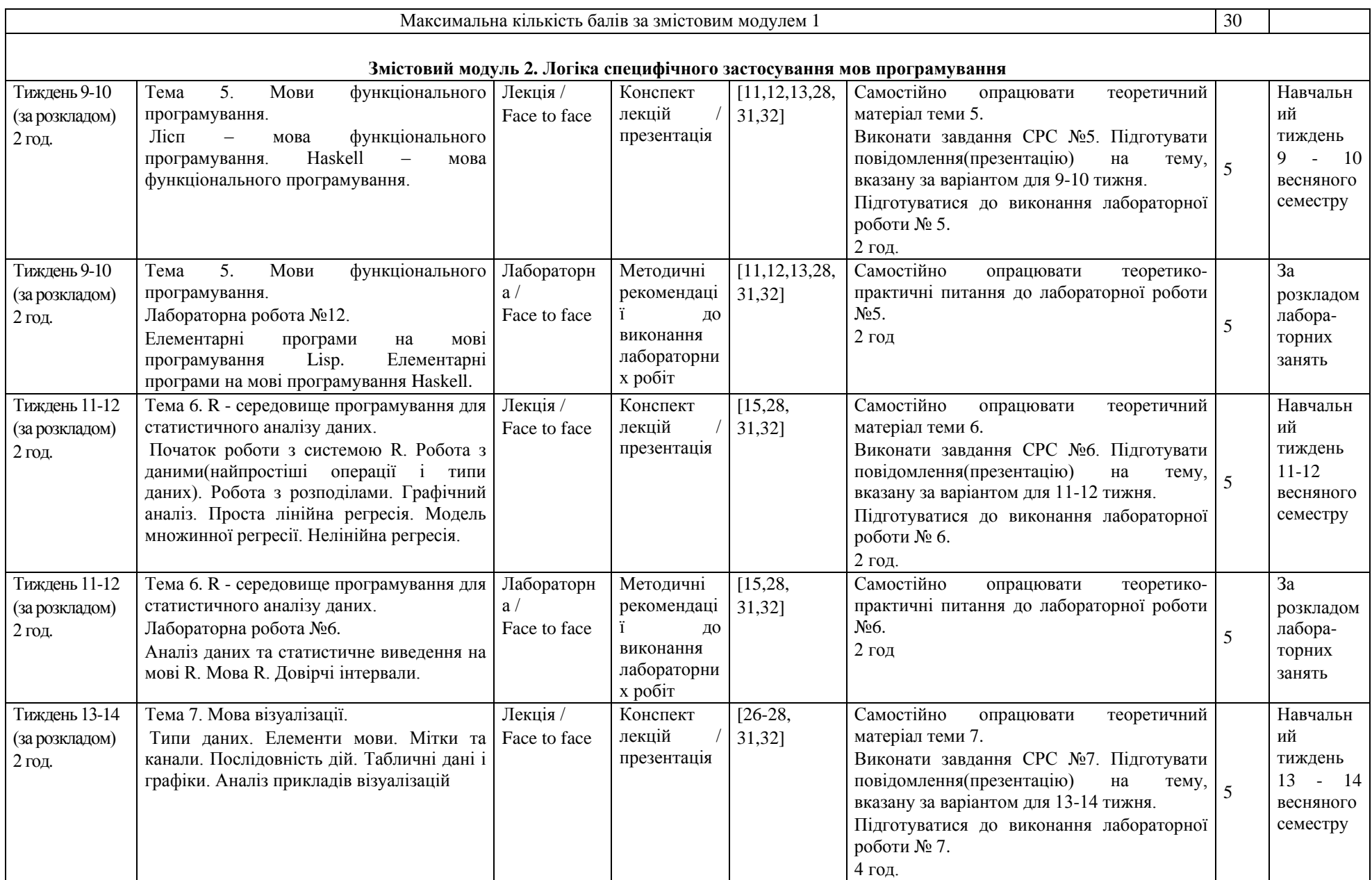

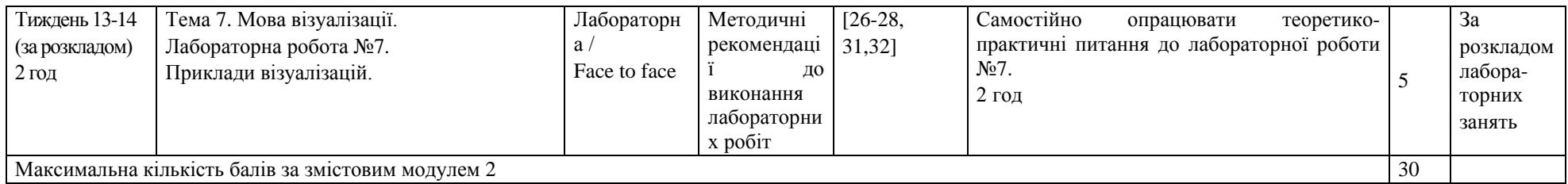

## **11. Система оцінювання та вимоги**

<span id="page-8-0"></span>Види контролю: поточний, підсумковий.

Методи контролю: спостереження за навчальною діяльністю студентів, усне опитування, письмовий контроль, тестовий контроль. Форма підсумкового контролю: екзамен в 5-му семестрі та екзамен в 6-му семестрі.

Контроль знань і умінь здобувачів (поточний і підсумковий) здійснюється згідно з кредитною трансферно-накопичувальною системою організації освітнього процесу в ЦНТУ. Рейтинг студента із засвоєння дисципліни визначається за 100 бальною шкалою. Він складається з рейтингу з поточної навчальної роботи впродовж семестру, для оцінювання якої призначається 60 балів, та семестрового екзамену, на який відведено 40 балів. Кількість балів, одержана студентом на екзамені, додається до результатів рубіжних контролів успішності, що разом складає оцінку знань здобувача вищої освіти з навчальної дисципліни " Логічне програмування " за 100-бальною шкалою та відповідну їй оцінку за шкалою ЄКТС і національною шкалою.

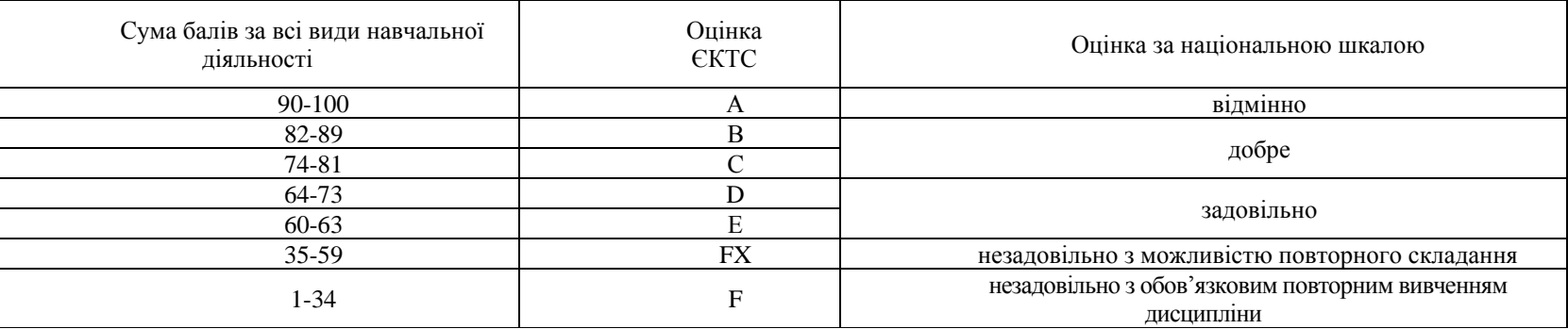

#### **Відповідність шкали оцінювання ЄКТС національній системі оцінювання**

Критерії оцінювання знань і вмінь здобувачів визначені Положенням про організацію освітнього процесу в ЦНТУ (стор. 32-33) [http://www.kntu.kr.ua/doc/doc/The\\_provisions\\_of\\_company\\_profile.pdf](http://www.kntu.kr.ua/doc/doc/The_provisions_of_company_profile.pdf)

#### **Розподіл балів, які отримують студенти при вивченні дисципліни «Логічне програмування»:**

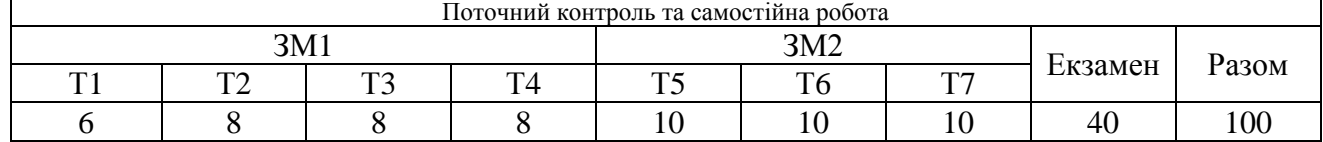

<span id="page-9-0"></span>Примітка: ЗМ1,ЗМ2-змістовний модуль; Т1,.. ,,Т7 - тема програми.

## **12. Рекомендовані література й джерела**

#### **Базова література**

- 1. Матвієнко М. П. Комп'ютерна логіка : підручник / М. П. Матвієнко. К.: Видавництво «Ліра-К», 2017. 320 с.
- 2. Матвієнко М.П. Комп'ютерна логіка: навчальний посібник / М. П. Матвієнко. Київ: ТОВ "Центр навчальної літератури", 2012. 288 с.
- 3. Говорущенко Т. О. Комп'ютерна логіка: практикум : навчальний посібник. Хмельницький: Хмельницький національний університет, 2018. 294 с.
- 4. Жабін В.І., Жуков І.А., Клименко І.А., Ткаченко В.В. Прикладна теорія цифрових автоматів. К. : Вид-во Нац. авіац. ун-ту "НАУдрук", 2009. – 360 с.
- 5. Матвієнко М.П. Комп'ютерна схемотехніка. Навчальний посібник Київ: ТОВ "Центр навчальної літератури", 2012. 190 с.
- 6. Бабич М.П., Жуков І.А. Комп'ютерна схемотехніка. Навчальний посібник. К.: НАУ, 2002. 508 с.
- 7. Практичне програмування мовою Visual Prolog : навч. посіб. / [Дейнега Л. Ю., Камінська Ж. К., Левада І. В., Сердюк С. М] Запоріжжя : ЗНТУ, 2016. – 236 с.
- 8. Юрчишин В.М.,Шекета В.І.,Гобир Л.М Пролог мова логічного програмування Конспект лекцій. Івано-Франківськ: Факел, 2005.  $-138c$ .
- 9. Шумейко О. О. Ш 96 Visual Prolog. Опануй на прикладах : навч. посіб. / О. О. Шумейко, В.М. Кнуренко. Дніпропетровськ : Біла К. О., 2014. – 404 с.
- 10. Васильєв О.М. Програмування мовою PYTHON: навчальне видання Тернопіль:«Навчальна книга Богдан», 2019. 504с.
- 11. Peter Seibel "Practical Common Lisp" APRES. 2006г.
- 12. САПР. Програмування на функціональній мові AutoLISP при проектуванні технологічного обладнання /В.Ю.Щербина, О.С.Сахаров, О.В.Гондлях, В.І.Сівецький. – К.: НТУУ «КПІ», 2014. – 156с.: іл.
- 13. Топал О. М. Основи функціонального програмування. Haskell: лаб. практикум // О. М. Топал, Г. О. Фролова. Х. : Нац. аерокосм. ун-т «Харк. Авіац. ін.-т», 2009. – 63 с.
- 14. Братко И. Алгоритмы искусственного интеллекта на языке PROLOG = Prolog Programming For Artificial Intelligence // И. Братко. М. : Вильямс, 2014. – 640 с.
- 15. Гарретт Гроулмунд , Хэдли Уикем Язык R в задачах науки о данных: импорт, подготовка, обработка, визуализация и моделирование данных. – Київ: Діалектика,2019. – 562 с.

## **Допоміжна література**

- 16. ДСТУ 2399-94. Системи оброблення інформації. Логічні пристрої, схеми, сигнали. Терміни та визначення (ISO 2382-3:1987,NEQ).
- 17. Державний стандарт України. Системи оброблення інформації. Арифметичні та логічні операції. Терміни та визначення. ДСТУ 2533-94. [Текст]. – видання офіційне. – К. : Держстандарт України, 1994. – 47 с.
- 18. ДСТУ 3212-95. Мікросхеми інтегровані. Класифікація та система умовних позначень : Микросхемы интегрированные. Классификация и система условных обозначений : чинний від 1998-07-01. Офіц.вид. К. : Держстандарт України, 1996. 24с.
- 19. ДСТУ 2383-94. Мікросхеми інтегровані. Терміни, визначення та літерні позначення електричних параметрів.
- 20. Joseph Cavanagh ComputerArithmetic and Verilog HDL Fundamentals. Santa Clara University, California, USA: CRC Press, 2010. 952 p.
- 21. Мейлахс А.Л. Практикум по математическим основам информатики. Часть 1. Системы исчисления. Двоичная арифметика. Представление чисел в памяти ЭВМ - М., 2012 - 63 с.
- 22. Хопкроф Д., Мотвани Р., Ульман Дж.Д. Введение в теорию автоматов, языков и вычислений. М.: Изд. Дом "Вильямс", 2002. 528 с
- 23. Ин Ц. Использование Турбо-Пролога // Ц. Ин., Д. Соломон. М. : Мир, 2008. 608 с.
- 24. Клоксин У. Программирование на языке Пролог // У. Клоксин, Д. Меллиш. М. : Мир, 2007. 336 с.
- 25. Стерлинг Л. Искусство программирования на языке Пролог // Л. Стерлинг, Э. Шапиро. М. : Мир, 2010. 235 с.

## **Інформаційні ресурси**

- 26. http://www.nbuv.gov.ua/eb/ep.html Національна бібліотека України імені В.І.Вернадського
- 27. http://dspace.nbuv.gov.ua/ Наукова електронна бібліотека періодичних видань НАН України
- 28. Дистанційна освіта ЦНТУ. URL: <http://moodle.kntu.kr.ua/course/view.php?id=188>
- 29. Visual Prolog 7.4 Language Reference Prolog Development Center [Електронний ресурс]. Режим доступу: www.visual-prolog.com
- 30. Тейт Б. Пересекая границы: красота Lisp. Эльдорадо языков программирования: [Електронний ресурс] / Б. Тейт. Режим доступу: http://www.ibm.com/ developerworks/ru/library/j-cb02067/index.html.

## **Методичне забезпечення**

31. Методичні рекомендації до лабораторних занять з дисципліни " Логічне програмування " освітньо-професійної програми першого (бакалаврського) рівня вищої освіти зі спеціальностей 123 «Комп'ютерна інженерія» та 125 Кібербезпека денної та заочної форми навчання. / Укладач: Н.М.Якименко – Кропивницький: ЦНТУ, 2019 – 55 с.

32. Методичні рекомендації до самостійної роботи з дисципліни " Логічне програмування " освітньо-професійної програми першого (бакалаврського) рівня вищої освіти зі спеціальностей 123 «Комп'ютерна інженерія» та 125 Кібербезпека денної та заочної форми навчання. / Укладач: Н.М.Якименко – Кропивницький: ЦНТУ, 2019 – 13 с.